# Plateau PC Users Group

# Top Topics in 2023

Presented By George Sengstock

October 10, 2023

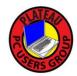

# This Year's Top Calls

1. System Maintenance Basics

2. What Good is a Backup if I Do Not Know How to Restore?

3. I Got Printer Problems!

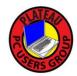

#### a) Where Do I Find My Files?

Review of Files and Folders: See Links and Bibliography

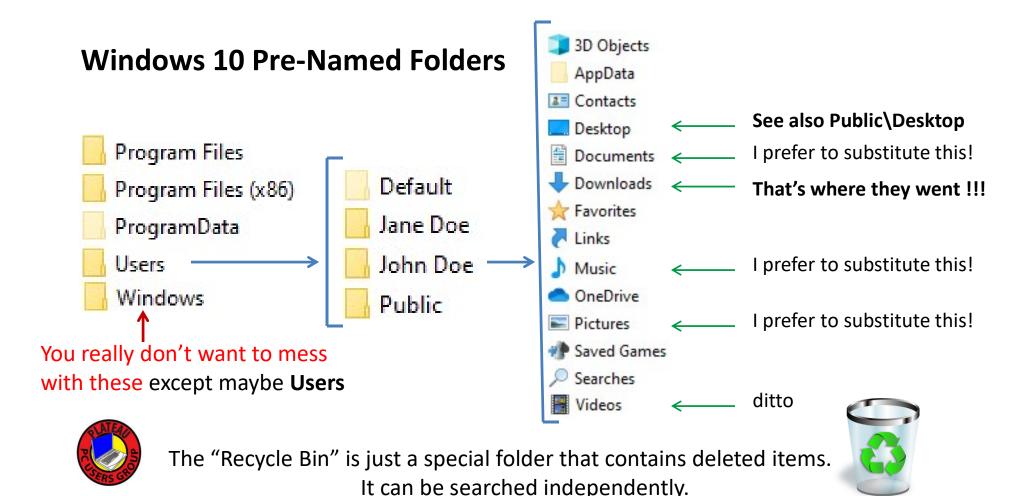

#### b) Should I Adapt a Legacy File Organization?

 Create a few top level Folders that contain any and all files that are YOUR files. For over 3 decades I have used:

\_Docs, \_Art and \_Photos

- Avoid the default windows/application folders, do you really know where they are?
- Be intentional when saving files.
- Keep it Clean, don't be a garbage collector!

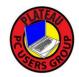

#### c) How Do I Perform a Drive/System CleanUp?

See: Disk Cleanup.pdf

"What? Like with a cloth or something?"

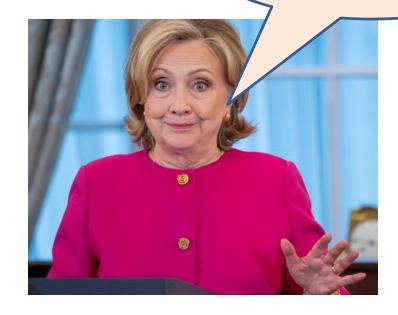

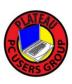

c) What Good is a Backup if I Do Not Know How to Restore?

See: Disk Backup Restore.pdf

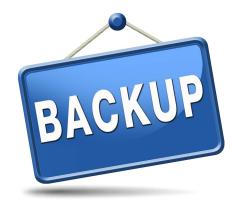

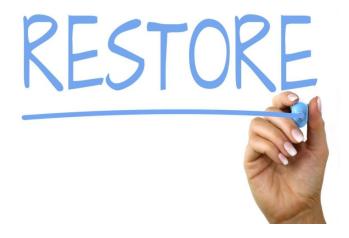

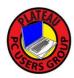

#### 3: I Got Printer Problems!

More specifically: My Wi-Fi connected printer no longer works.

See: Wi-Fi Printer No Longer Works.pdf

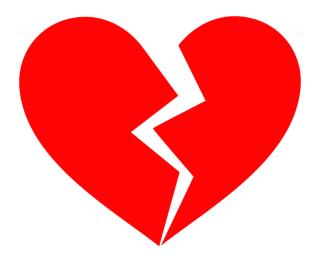

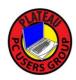

## Bibliography / Links

Windows Folders and Files

https://www.howtogeek.com/757092/what-are-computer-files-and-folders/

https://www.digitalcitizen.life/how-change-location-folders-such-documents-or-downloads/

https://superuser.com/questions/217504/is-there-a-list-of-windows-special-directories-shortcuts-like-temp

https://www.digitalcitizen.life/how-change-location-folders-such-documents-or-downloads/

Windows Cleanup

https://support.microsoft.com/en-us/windows/disk-cleanup-in-windows-8a96ff42-5751-39ad-23d6-434b4d5b9a68

https://www.howtogeek.com/825855/disk-cleanup-windows-10

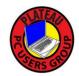